# **PENGENDALIAN BIAYA DAN WAKTU PADA PROYEK PEMBANGUNAN HIBAH PERLUASAN GEDUNG SABHARA POLRES LAMONGAN**

Muhammad Fikhrul Umam (<u>Fikhrul12@gmail.com</u>)<sup>1</sup>

## **Universitas Islam Darul 'Ulum Lamongan**<sup>1</sup>

## **ABSTRAK**

Pada masa pelaksanaan proyek konstruksi sering terjadi ketidaksesuaian antara jadwal rencana dan realisasi di lapangan yang dapat mengakibatkan pertambahan waktu pelaksanaan dan pembengkakan biaya pelaksanaan sehingga penyelesaian proyek menjadi terhambat. Penyebab keterlambatan yang sering terjadi adalah akibat pengaruh faktor cuaca, kurang memadainya kebutuhan pekerja, material ataupun peralatan, kesalahan perencana atau spesifikasi. Keterlambatan dalam pelaksanaan proyek konstruksi dapat diatasi dengan melakukan percepatan dalam pelaksanaannya agar dapat mencapai target rencana. Namun dalam pengambilan tentu harus memperhatikan faktor pembiayaan sehingga hasil yang diharapkan yaitu biaya minimum tanpa mengabaikan mutu sesuai standar yang diinginkan.

Salah satu metode percepatan durasi yang dapat digunakan adalah metode pertukaran waktu dan biaya atau *time cost trade off.* Tujuan dari metode ini adalah mempercepat waktu pelaksanaan proyek dan menganalisis pengaruh waktu dapat dipersingkat dengan penambahan biaya sehingga dapat diketahui percepatan yang paling maksimum dan biaya yang paling minimum. Perhitungan dimulai dengan mencari lintasan kritis dan kemudian dilakukan crashing untuk mendapatkan cost slope.

Dari hasil analisis yang didapat pada penambahan empat jam kerja dengan penambahan biaya sebesar Rp 171.710.600,59 dari biaya normal sebesar Rp 781.214.096,04 menjadi sebesar Rp 952.924.696,63 dan pengurangan waktu selama 11 hari dari waktu normal 128 hari menjadi 117 hari, sedangkan hasil yang didapat pada penambahan tujuh jam kerja dengan penambahan biaya sebesar Rp 212.726.204,59 dari biaya normal sebesar Rp 781.214.096,04 menjadi sebesar Rp 993.940.300,63 dan pengurangan waktu selama 8 hari dari waktu normal 128 hari menjadi 120 hari

#### **Kata kunci : penambahan jam lembur, lintasan kritis, dan** *time cost trade off***.**

## **ABSTRACT**

*During the implementation of construction projects, there is often a mismatch between the planned schedule and realization in the field which can result in increased implementation time and cost overruns so that project completion is hampered. The causes of delays that often occur are due to the influence of weather factors, inadequate needs for workers, materials or equipment, planning errors or specifications. Delays in the implementation of construction projects can be overcome by accelerating their implementation in order to achieve the planned targets. However, in making the decision, of course, must pay attention to the financing factor so that the expected results are minimum costs without neglecting the quality according to the desired standard.*

*One method of accelerating duration that can be used is the time and cost trade off method. The purpose of this method is to speed up project implementation time and analyze the effect of shortening time with additional costs so that the maximum acceleration and minimum costs can be known. The calculation begins with finding the critical path and then crashing to get the cost slope.*

*From the results of the analysis obtained, the addition of four hours of work with an additional cost of Rp. 171,710,600.59 from the normal cost of Rp. 781,214,096.04 to Rp. 952,924,696.63 and a reduction of 11 days from normal time of 128 days to Rp. 117 days, while the results obtained in the addition of seven hours of work with an additional cost of Rp. 212,726,204.59 from the normal cost of Rp. 781,214,096.04 to Rp. 993,940,300.63 and a reduction of time for 8 days from normal time 128 days to 120 days*

### **Keywords: additional hours of overtime, critical path, and time cost trade off.**

#### **PENDAHULUAN**

#### Latar belakang

Proyek konstruksi merupakan rangkaian mekanisme pekerjaan yang sensitif karena setiap aspek dalam proyek konstruksi saling mempengaruhi antara satu dengan yang lainnya. Pada masa pelaksanaan proyek konstruksi sering terjadi ketidaksesuaian antara jadwal rencana dan realisasi di lapangan yang dapat mengakibatkan pertambahan waktu pelaksanaan dan pembengkakan biaya pelaksanaan sehingga penyelesaian proyek menjadi terhambat. Penyebab keterlambatan yang sering terjadi adalah akibat perubahan situasi di proyek, perubahan desain, pengaruh faktor cuaca, kurang memadainya kebutuhan pekerja, material ataupun peralatan, kesalahan perencana atau spesifikasi.

Keterlambatan dalam pelaksanaan proyek konstruksi dapat diatasi dengan melakukan percepatan dalam pelaksanaannya agar dapat mencapai target rencana. Namun dalam pengambilan keputusan untuk mempercepat pelaksanaan pekerjaan tentu harus memperhatikan faktor pembiayaan sehingga hasil yang diharapkan yaitu biaya minimum tanpa mengabaikan mutu sesuai standar yang diinginkan. Banyak hal yang dapat dilakukan dalam mengatasi keterlambatan waktu proyek yaitu dengan melakukan penambahan tenaga kerja, penambahan *shift* pekerjaan, penambahan jam kerja, ataupun penggunaan alat bantu yang lebih produktif. Hal yang terkait dalam mengatasi keterlambatan proyek tersebut adalah waktu penyelesaian proyek dan biaya-biaya pekerja pada proyek dan aktivitas pendukungnya mempunyai hubungan yang erat karena hal tersebut sangat menentukan keberhasilan suatu proyek.

Percepatan durasi memang perlu dilakukan, mengingat terdapat beberapa proyek yang tidak boleh terlambat dan tidak bisa ditunda. Sehingga produk akhir proyek tersebut dapat segera digunakan sesuai dengan kebutuhan. Meskipun dalam pelaksanaan percepatan durasi, biaya yang harus dikeluarkan terlampau mahal. Misalnya bangunan yang akan segera digunakan untuk pembangunan sekolah/universitas, gedung pertandingan olahraga, pembangunan *mall* untuk mengejar perayaan *event* tertentu, perbaikan jalan atau pembuatan jalan menjelang Hari Raya/Tahun Baru.

Penambahan peralatan serta perubahan metode pelaksanaan dapat memperpendek waktu pelaksanaan proyek, akan tetapi disisi lain biaya pelaksanaan proyek akan meningkat. Dengan adanya keterbatasan tenaga kerja maka alternatif yang biasa digunakan untuk menunjang percepatan aktivitas adalah dengan penambahan jam kerja dan penambahan tenaga kerja sehingga berpengaruh pada biaya total proyek. Untuk mengetahui hal ini perlu dipelajari tentang jaringan kerja yang ada serta hubungan antara waktu dan biaya. Hal tersebut disebut sebagai analisis pertukaran waktu dan biaya *(time cost trade off analysis)* (Rani, 2014, p.2).

#### **Rumusan Masalah**

- 1. Jenis pekerjaan apa yang bisa di percepat dalam proyek Pembangunan Hibah Perluasan Gedung Sabhara Polres Lamongan?
- 2. Bagaimana mempercepat pekerjaan Pembangunan Hibah Perluasan Gedung Sabhara Polres Lamongan?

3. Berapa biaya percepatan durasi proyek Pembangunan Hibah Perluasan Gedung Sabhara Polres Ldcamongan?

## **Tujuan Penelitian**

Adapun tujuan dari penelitian ini adalah :

- 1. Mengetahui jenis pekerjaan yang dapat di percepat dalam proyek Pembangunan Hibah Perluasan Gedung Sabhara Polres Lamongan
- 2. Merencanakan percepatan durasi proyek Pembangunan Hibah Perluasan Gedung Sabhara Polres Lamongan
- 3. Menganalisis biaya percepatan durasi proyek Pembangunan Hibah Perluasan Gedung Sabhara Polres Lamongan

## **Manfaat Penelitian**

Manfaat dari penelitian ini adalah :

- 1. Memberikan pengetahuan mengenai cara melakukan percepatan durasi proyek, menganalisis waktu yang dihasilkan akibat percepatan durasi proyek serta dapat menghitung biaya setelah dilakukan percepatan durasi proyek.
- 2. Sebagai referensi bagi proyek yang mengalami keterlambatan pada masa pelaksanaan konstruksi.
- 3. Untuk memberikan tambahan pengetahuan mengenai analisis pertukaran waktu dan biaya pada pembangunan hibah perluasan gedung sabhara polres lamongan
- 4. Memberikan alternatif pertimbangan bagi penyedia jasa konstruksi pada masa pelaksanaan konstruksi sehingga dapat mengetahui percepatan durasi proyek serta biaya akibat percepatan durasi proyek.

## **Batasan Masalah**

Batasan masalah pada penelitian ini adalah :

- 1. Penelitian ini dilakukan pada proyek Pembangunan Hibah Perluasan Gedung Sabhara Polres Lamongan
- 2. Analisa pengendalian biaya dan waktu menggunakan metode *time cost trade off analysis.*
- 3. Percepatan durasi proyek dilakukan dengan membandingkan durasi normal dan durasi percepatan sampai masa akhir proyek.
- 4. Biaya yang diperhitungkan adalah biaya langsung.
- 5. Perhitungan harga bahan dan upah pekerja menggunakan harga bahan dan upah milik kontraktor pelaksana.

## **KAJIAN PUSTAKA**

Penelitian Arianty Frederika (2010), yang berjudul "Analisis Percepatan Pelaksanaan Dengan Menambah Jam Kerja Optimum Pada Proyek Konstruksi". Biaya optimum didapat dengan penambahan 1 jam kerja, dengan pengurangan biaya sebesar Rp 784.104,16 dari biaya total normal yang jumlahnya sebesar Rp 2.886.283.000,00 menjadi sebesar Rp 2.885.498,84, dengan pengurangan 8 hari dari waktu normal 284 menjadi 276 hari. Waktu optimum didapat dengan penambahan 2 jam kerja, dengan pengurangan waktu selama 14 hari dari waktu normal 284 menjadi 270 hari, dengan pengurangan biaya sebesar Rp 700.377,35 dari biaya normal Rp 2.886.283.000,00 yang menjadi sebesar Rp 2.885.582.622,65.

Penelitian Putu Darma (2017), yang berjudul "Analisis Waktu Dan Biaya Berdasarkan Analisa Produktivitas Tenaga Kerja Pada Proyek Pembangunan Konstruksi". Berdasarkan hasil analisa, produktivitas tenaga kerja pembangunan proyek konstruksi dengan luas 315 m2 adalah sebesar 120%, sehingga produktivitas dilapangan memiliki selisih sebesar 20% dari perencanaan. Maka disimpulkan produktivitas tenaga kerja dilapangan lebih menguntungkan

dari produktivitas tenaga kerja berdasarkan perencanaan. Berdasarkan hasil analisa, waktu yang dibutuhkan untuk menyelesaikan pembangunan proyek konstruksi dengan luas 315 m2 berdasarkan perencanaan adalah 128 hari dengan rencana anggaran biaya sebesar Rp. 508,201,999 sedangkan realisasi dilapangan waktu yang dibutuhkan untuk menyelesaikan proyek konstruksi bangunan luas 315 m2 adalah 98 hari dengan realisasi biaya pekerjaan sebesar Rp. 419,560,998 Maka dari itu realisasi pelaksanaan dilapangan untuk pembangunan proyek konstruksi bangunan luas 315 m2 lebih cepat 30 hari dari waktu perencanaan dan menghemat pengeluaran ongkos pekerjaan sebesar Rp. 88.641.000.

Penelitian Raden Aisyah Nur (2018), yang berjudul "Pengendalian Biaya Dan Waktu Pada Proyek Penyelesaian Gedung Perawatan Obsgyn Dan Anak (Dua Lantai) (Study Kasus : RSUD Kolonedale Kabupaten Morowali Utara)" Berdasarkan hasil analisis didapatkan hasil berupa: Pada penambahan 4 jam kerja Waktu dan biaya yang di dapat pada penambahan empat jam kerja, dengan penambahan biaya sebesar Rp 882.587.971,94 dari biaya normal sebesar Rp 3.515.510.559,23 menjadi Rp 4.398.098.531,17 dengan pengurangan waktu selama 53 dari waktu normal 147 hari menjadi 94. Pada penambahan 7 jam kerja Waktu dan biaya yang di dapat pada penambahan empat jam kerja, dengan penambahan biaya sebesar Rp 1.061.032.193,35 dari biaya normal sebesar Rp 3.515.510.559,23 menjadi Rp 4.576.542.752,58 dengan pengurangan waktu selama 47 dari waktu normal 147 hari menjadi 100

#### **Proyek dan Manajemen Proyek**

Proyek adalah suatu rangkaian kegiatan yang bersifat sementara yang sudah ditetapkan awal pekerjaannya dan waku selesainya. Menurut Nurhayati (2010), sebuah proyek merupakan suatu usaha/aktivitas yang kompleks, tidak rutin, dibatasi oleh waktu, anggaran, *resources*, dan spesifikasi performansi yang dirancang untuk memenuhi kebutuhan konsumen.

Manajemen proyek adalah aplikasi pengetahuan (*knowledges*), keterampilan (*skills*), alat (*tools*) dan teknik (*techniques*) dalam aktivitas-aktivitas proyek untuk memenuhi kebutuhan-kebutuhan proyek. Manajemen proyek dilaksanakan melalui aplikasi dan integrasi tahapan proses manajemen proyek yaitu *initiating, planning, executing, monitoring dan controlling* serta akhirnya *closing* keseluruhan proses proyek tersebut. Dalam pelaksanaannya, setiap proyek selalu dibatasi oleh kendala-kendala yang sifatnya saling mempengaruhi dan biasa disebut sebagai segitiga *project constraint* yaitu biaya, waktu dan mutu. Di mana keseimbangan ketiga konstrain tersebut akan menentukan kualitas suatu proyek. Perubahan salah satu atau lebih faktor tersebut akan mempengaruhinya setidaknya satu faktor lainnya. Untuk itu diperlukan suatu pengaturan yang baik sehingga perpaduan antara ketiganya sesuai dengan yang diinginkan (Santosa, 2013).

Manajemen proyek dianggap sukses jika bisa mencapai tujuan yang diinginkan dengan memenuhi syarat berikut:

- a. Dalam waktu yang dialokasikan
- b. Dalam biaya yang dianggarkan
- c. Pada performansi atau spesifikasi yang ditentukan
- d. Diterima *customer*
- e. Dengan perubahan lingkup pekerjaan minimum yang disetujui
- f. Tanpa mengganggu aliran pekerjaan utama organisasi
- g. Tanpa mengubah budaya (positif) perusahaan

Proyek yang digunakan sebagai obyek penelitian juga merupakan serangkaian kegiatan yang berlangsung dalam jangka waktu tertentu dengan melakukan perencanaan, pengorganisasian, pengarahan dan pengawasan terhadap sumber daya yang tersedia. Sehingga dalam pelaksananaanya dapat sesuai dengan jadwal, waktu, dan anggaran yang telah ditetapkan.

#### **Biaya Proyek**

Selama masa konstruksi, suatu proyek memerlukan berbagai jenis sumber daya (4M) antara lain tenaga kerja *(man)*, material, metode *(method)* dan peralatan *(machine)*. Kebutuhan sumber daya akan mempengaruhi masalah keuangan seperti masalah biaya dan pendapatan proyek. Biaya yang digunakan pada proyek adalah biaya total. Total biaya untuk setiap durasi waktu adalah jumlah biaya langsung dan biaya tidak langsung.

1. Biaya Langsung *(Direct Cost)*

Biaya langsung adalah semua biaya yang dikeluarkan secara langsung berhubungan erat dengan aktivitas proyek yang sedang berjalan. Biaya langsung akan bersifat sebagai biaya normal apabila dilakukan dengan metode yang efisien dan dalam waktu normal proyek. Biaya untuk durasi waktu yang dibebankan *(imposed duration date)* akan lebih besar dari biaya untuk durasi waktu yang normal sehingga pengurangan waktu akan menambah biaya dari kegiatan proyek. Total waktu dari semua paket kegiatan dalam proyek menunjukkan total biaya langsung untuk keseluruhan proyek (Santosa, 2013).

- Komponen biaya langsung antara lain:
- a. Biaya Bahan dan Material

Biaya yang dikeluarkan untuk pembelian bahan dan material yang akan digunakan. Biaya material di suatu tempat mungkin akan berbeda dengan tempat lainnya. Hal ini dipengaruhi oleh kelangkaan material, biaya transportasi dan stok material.

b. Biaya Upah Tenaga Kerja

Biaya upah tenaga kerja relatif bervariasi dan tergantung terhadap keahlian dan standar gaji dimana proyek tersebut berada. Upah pekerja ini termasuk jaminan kesehatan dan asuransi kecelakaan kerja

c. Biaya Alat

Dalam penggunaan alat pada masa kontruksi perlu dilakukan pertimbangan sebelumnya untuk menyewa atau membeli alat tersebut. Karena dengan suatu analisa dan pertimbangan yang tepat dapat menekan biaya peralatan.

d. Biaya Sub-Kontraktor

Biaya yang akan dikeluarkan bila ada bagian pekerjaan yang diserahkan kepada sub-kontraktor. Sub-kontraktor ini bertanggung jawab dan dibayar oleh kontraktor utama (Rani, 2014, p.9).

2. Biaya Tidak Langsung *(Indirect Cost)*

Biaya tidak langsung adalah biaya yang diperlukan untuk setiap kegiatan proyek tetapi tidak berhubungan langsung dengan kegiatan yang bersangkutan dan dihitung pada awal proyek sampai akhir proyek konstruksi. Bila pelaksanaan akhir proyek mundur dari waktu yang sudah direncanakan maka biaya tidak langsung ini akan menjadi besar, sehingga keuntungan kontrakor akan berkurang bahkan pada kondisi tertentu akan mengalami kerugian. Menurut Widyatmoko (2008), biaya tidak langsung tersebut meliputi:

a. Biaya *Overhead* 

Biaya *overhead* adalah biaya-biaya operasional yang menunjang pelaksanaan pekerjaan selama proyek berlangsung. Biaya ini dikeluarkan untuk fasilitas sementara, operasional petugas, biaya untuk K3 (Kesehatan dan Keselamatan Kerja).

b. Biaya Tidak Terduga

Biaya tidak terduga adalah biaya untuk kejadian-kejadian yang memungkinkan akan terjadi ataupun tidak terjadi.

c. Keuntungan

Keuntungan kontraktor yang direkomendasikan dalam kontrak kerja pada umumnya 10%. Selain itu juga tergantung pada besarnya resiko pekerjaan tersebut, semakin besar resikonya maka akan semakin besar pula keuntungan yang ditetapkan. Bagi kontraktor, keuntungan sangat dipengaruhi oleh seberapa besar efesiensi yang dapat dilakukan kontraktor yang bersangkutan dengan tidak mengurangi kualitas, spesifikasi dan waktu pelaksanaan proyek.

## **Penjadwalan Proyek**

Penjadwalan proyek merupakan salah satu elemen hasil perencanaan yang dapat memberikan informasi tentang jadwal rencana dan kemajuan proyek dalam hal kinerja sumber sumber daya berupa biaya, tenaga kerja, peralatan dan material serta rencana durasi proyek dan progres waktu untuk penyelesaian proyek. Penjadwalan atau *schedulling* adalah pengalokasian waktu yang tersedia untuk melaksanakan masingmasing pekerjaan dalam rangka menyelesaikan suatu proyek hingga tercapai hasil optimal dengan mempertimbangkan keterbatasan-keterbatasan yang ada (Husen, 2011).

## a. Metode *Gantt Chart*

*Barchart* ditemukan oleh Gantt dan Fredick W. Tayor dalam bentuk bagan balok, dengan panjang balok sebagai representasi dari durasi setiap kegiatan. Diagram batang terdiri atas sumbu y yang menyatakan kegiatan atau paket kerja dari lingkup proyek, sedangkan sumbu x menyatakan satuan waktu dalam hari, minggu, dan bulan sebagai durasinya (Husen, 2011).

b. Kurva S atau *Hannum Curve* 

Kurva S dapat menunjukkan kemajuan proyek berdasarkan kegiatan, waktu dan bobot pekerjaan yang dipresentasikan sebagai presentase kumulatif dari seluruh kegiatan proyek. Kurva S secara grafis adalah penggambaran kemajuan kerja (bobot %) kumulatif pada sumbu vertikal terhadap waktu pada sumbu horizontal. Untuk menentukan bobot pekerjaan, pendekatan yang dilakukan dapat berupa perhitungan persentase berdasarkan biaya setiap item pekerjaan dibagi nilai anggaran (Husen, 2011).

## c. Metode *Networking* (Jaringan Kerja)

Jaringan kerja merupakan visualisasi diagram alir dari urutan, hubungan-hubungan dan ketergantungan dari seluruh kegiatan-kegiatan yang harus dipenuhi untuk melengkapi proyek. Jaringan kerja menggambarkan kegiatan-kegiatan proyek yang harus dilaksanakan, urutan kegiatan yang logis, ketergantungan antar kegiatan, waktu kegiatan melalui lintasan kritis.

Pada penelitian ini, penulis juga menggunakan *Microsoft Office Project 2010* untuk membuat *network planning* dan menentukan lintasan kritis pada aktivitas kegiatan proyek konstruksi. Dimulai dari pengaturan pada *calender* kemudian *input* durasi dan *prodessor* tiap kegiatan, barulah dapat diketahui lintasan kritis yang nantinya akan diidentifikasi dalam perhitungan kenaikan biaya akibat percepatan *(cost slope).* (Nurhayati, 2010).

Untuk membuat perencanaan dan penjadwalan proyek digunakan istilah-istilah dalam *microsoft project,* yaitu:

- *1. Task* adalah jenis item atau kegiatan atau pekerjaan dalam proyek.
- *2. Duration* merupakan lama waktu untuk menyelesaikan suatu pekerjaan, misalnya 1 jam, 3 hari, 2 bulan, dan sebagainya.
- *3. Start* adalah tanggal dimulainya suatu pekerjaan.
- *4. Finish* adalah tanggal akhir pekerjaan.
- *5. Predecessor* merupakan suatu hubungan antara satu pekerjaan dengan pekerjaan yang lain.
- *6. Resources* adalah sumber daya yang terlibat dalam proyek, baik sumber daya manusia maupun material.
- *7. Cost* biaya yang dipergunakan untuk menjalankan sebuah proyek.

- *8. Gannt Chart* adalah bentuk tampilan dari hasil kerja *microsoft project* dalam bentuk grafik batang horizontal 3 dimensi.
- *9. Pert Chart* adalah grafik pekerjaan dalam bentuk kotak atau biasa disebut node. Dalam node ini akan ditampilkan keterangan nama pekerjaan, start, finish, serta hubungan pekerjaan lain.
- *10. Baseline* adalah rancangan atau anggaran tetap proyek.
- *11. Tracking* adalah peninjauan hasil kerja proyek di lapangan dengan rencana semula dalam *microsoft project.*

## **Mempercepat Waktu Penyelesaian Proyek** *(Crashing)*

Mempercepat waktu penyelesaian proyek berarti melakukan usaha untuk menyelesaikan proyek konstruksi dengan durasi waktu yang lebih cepat dari jadwal yang telah ditentukan sebelumnya *(crashing). Crashing* adalah suatu proses yang disengaja, sistematis, dan analitik dengan cara melakukan pengujian dari semua kegiatan dalam suatu proyek yang dipusatkan pada kegiatan yang berada pada jalur kritis (Ervianto, 2004).

Durasi *crashing* maksimum suatu aktivitas adalah durasi tersingkat untuk menyelesaikan suatu aktivitas yang secara teknis masih mungkin dengan asumsi sumber daya bukan merupakan hambatan (Soeharto, 1999).

Terdapat beberapa alasan perlu dilakukan percepatan durasi proyek antara lain (Wati, 2015, p.19) :

- a. Kegiatan proyek yang bersangkutan diharapkan segera selesai sebab sudah merupakan keputusan dan disetujui manajemen atau *owner* dengan suatu alasan tertentu.
- b. Karena terjadi keterlambatan pelaksanaan proyek yang sudah melebihi batas toleransi tertentu dan dinilai oleh manajemen atau *owner* akan sangat mempengaruhi kelancaran dan batas waktu penyelesaian proyek secara keseluruhan.

Terdapat empat faktor yang dapat dioptimumkan untuk melaksanakan percepatan pada suatu aktivitas yaitu meliputi penjadwalan penambahan jam kerja (lembur), penambahan jumlah tenaga kerja, penggunaan peralatan berat dan pengubahan metode konstruksi di lapangan (Frederika, 2010, p.117).

### **Pelaksanaan Percepatan Durasi**

Penambahan jam kerja (lembur). Kerja lembur dapat dilakukan dengan menambah jam kerja setiap hari dengan sumber daya yang sama tanpa menambah tenaga kerja. Penambahan jam kerja bertujuan untuk memperbesar produksi selama satu hari sehingga penyelesaian suatu aktivitas akan lebih cepat. Pada saat melakukan penambahan jam kerja perlu memperhatikan lamanya waktu bekerja seseorang sehingga dapat menyebabkan produktivitas orang tersebut

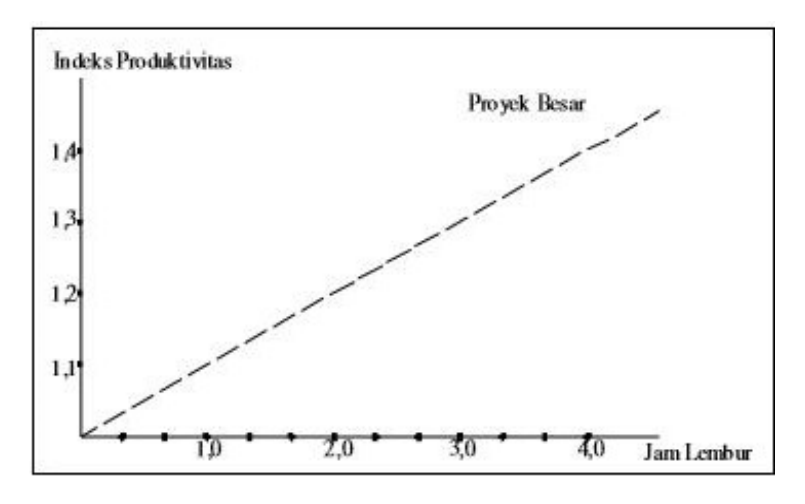

menurun karena terlalu lelah. Adapun nilai penurunan produktivias khususnya untuk kerja lembur dengan sumber daya manusia yang sama dapat dilihat pada Gambar 1

**Gambar 1** Grafik indikasi penurunan produktivitas karena kerja lembur (Soeharto, 1999,

p.135)

Gambar 2.2 menunjukkan indikasi penurunan produktivitas, bila jam per hari dan hari per minggu bertambah. Penurunan produktivitas untuk kerja lembur ini disebabkan karena kelelahan pekerja, keterbatasan pandangan pada malam hari, dan keadaan cuaca yang dingin.

## **Hubungan Waktu dan Biaya**

Dengan diadakannya percepatan proyek ini akan terjadi pengurangan durasi kegiatan. Biaya total proyek adalah penjumlahan dari biaya langsung dan biaya tidak langsung yang dikeluarkan proyek tersebut. Besarnya biaya total sangat tergantung oleh lamanya waktu pelaksanaan proyek. Keduanya akan berubah sesuai dengan waktu dan kemajuan proyek walaupun tidak dapat dihitung dengan rumus tertentu, akan tetapi umumnya semakin lama proyek berjalan maka makin tinggi kumulatif biaya tidak langsung yang diperlukan (Soeharto, 1999).

Gambar di bawah ini menunjukkan hubungan biaya langsung, biaya tak langsung dan biaya total dalam suatu grafik dan terlihat bahwa biaya optimum didapat dengan mencari total biaya proyek yang terkecil.

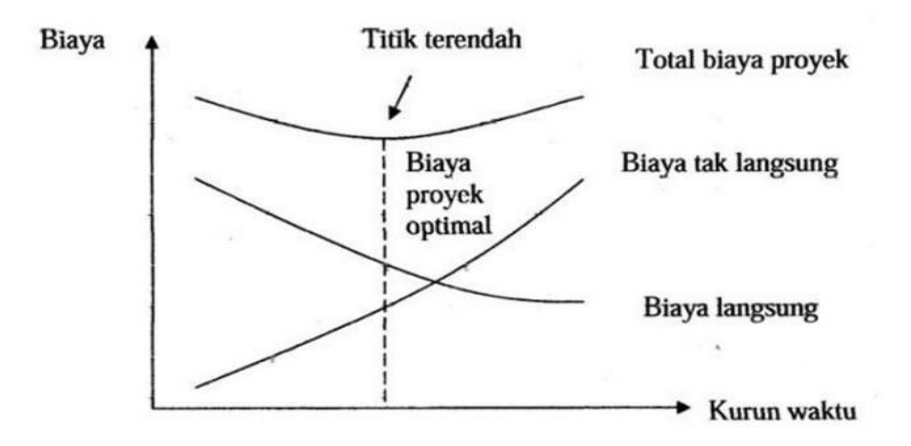

**Gambar 2** Grafik hubungan biaya total, biaya tidak langsung, biaya langsung dengan waktu (Soeharto, 1999)

Dengan menggunakan *crash schedule*, tentu saja biayanya akan jauh lebih besar dibandingkan dengan *normal schedule*. Dalam *crash schedule* akan dipilih kegiatan-kegiatan kritis dengan tingkat kemiringan terkecil untuk mempercepat pelaksanaannya

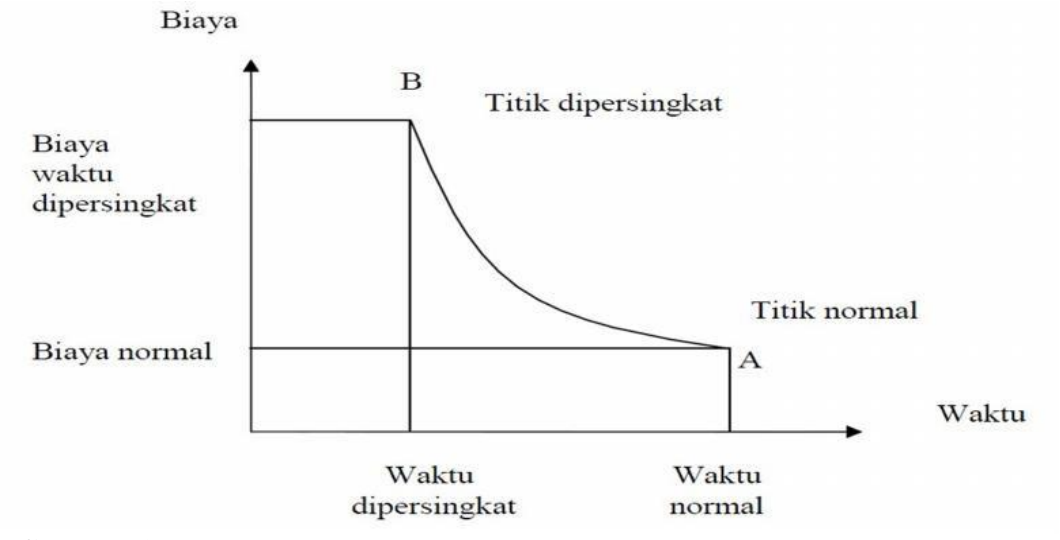

**Gambar 3** Grafik hubungan waktu-biaya normal dan dipersingkat untuk suatu kegiatan (Soeharto, 1999, p.294)

Untuk mengetahui hubungan antara waktu dan biaya suatu kegiatan dapat dilihat pada Gambar 3. Titik A menunjukkan kondisi normal, sedangkan titik B menunjukkan kondisi dipercepat. Garis yang menghubungkan antar titik tersebut disebut dengan kurva waktu biaya.

Menurut Soeharto (1999), seandainya diketahui bentuk kurva waktu biaya suatu kegiatan, maka dapat mengetahui berapa *slope* atau sudut kemiringannya, sehingga bisa menghitung berapa besar biaya untuk mempersingkat waktu satu hari. Penambahan biaya langsung (*direct cost*) untuk mempercepat suatu aktivitas per satuan waktu disebut *cost slope*. Perumusan *cost slope* sebagai berikut (Husen, 2011) :

$$
Cost slope = \frac{cras Cost - Normal Cost}{Normal\;Duration - Cras\;Duration}
$$

Terdapat dua nilai waktu yang akan ditunjukkan tiap aktivitas dalam suatu jaringan kerja saat terjadi percepatan (Ardika, 2014, p.275) yaitu:

a. *Normal Duration* 

Waktu yang dibutuhkan untuk menyelesaikan suatu aktivitas atau kegiatan dengan sumber daya normal yang ada tanpa adanya tambahan biaya lain dalam sebuah proyek.

b. *Crash Duration* 

Waktu yang dibutuhkan oleh satu proyek dalam usahanya untuk mempersingkat waktu yang durasinya lebih pendek dari *normal duration*.

Proses percepatan juga menyebabkan perubahan elemen biaya yaiu :

A. *Normal Cost* 

Biaya yang dikeluarkan dengan penyelesaian proyek dalam waktu normal. Perkiraan biaya ini adalah pada saat perencanaan dan penjadwalan bersamaan dengan penentuan waktu normal.

B. *Crash Cost* 

Biaya yang digunakan untuk melaksanakan aktivitas tersebut dalam jangka waktu sebesar durasi percepatannya. Biaya ini memacu pekerjaan lebih cepat selesai. Biaya *crash* akan menjadi lebih besar dari biaya normal semula, hal ini diakibatkan waktu yang menjadi lebih cepat dari waktu normalnya. Pada akhirnya, pelaksanaaan percepatan durasi proyek

dapat menyebabkan terjadi peningkatan biaya langsung *(direct cost)* yang digunakan untuk menambah tingkat produktivitas kerja.

## **Analisa Pertukaran Biaya dan Waktu (***Time Cost Trade Off* **)**

*Time cost trade off* merupakan kompresi jadwal untuk mendapatkan proyek yang lebih menguntungkan dari segi waku (durasi), biaya, dan pendapatan. Tujuannya adalah memampatkan proyek dengan durasi yang dapat diterima dan meminimalisasi biaya total proyek. Pengurangan durasi proyek dilakukan dengan memilih aktivitas tertentu.

Ervianto (2004) mengatakan pengertian *time cost trade off* adalah suatu proses yang disengaja, sistematik, dan analitik dengan cara melakukan pengujian dari semua kegiatan dalam suatu proyek yang dipusatkan pada kegiatan yang berada pada jalur kritis. Selanjutnya melakukan kompresi dimulai dari lintasan kritis yang mempunyai nilai *cost slope* terendah.

Menurut Soeharto (1999), prosedur mempersingkat waktu diuraikan sebagai berikut:

- 1. Menghitung waktu penyelesaian proyek dan mengidentifikasi float dengan memakai kurun waktu normal.
- 2. Menentukan biaya normal masing-masing kegiatan.
- 3. Menentukan biaya dipercepat masing-masing kegiatan.
- 4. Menghitung *cost slope* masing-masing komponen kegiatan.
- 5. Mempersingkat kurun waktu kegiatan, dimulai dari kegiatan kritis yang mempunyai *cost slope* terendah.
- 6. Bila dalam proses mempercepat waktu proyek terbentuk jalur kritis baru, maka percepat kegiatan-kegiatan kritis yang mempunyai kombinasi slope biaya terendah.
- 7. Meneruskan mempersingkat waktu kegiatan sampai titik proyek dipersingkat. Membuat tabulasi biaya versus waktu, gambarkan dalam grafik dan hubungkan titik normal (biaya dan waktu normal), titik yang terbentuk setiap kali mempersingkat kegiatan sampai dengan Titik Proyek Dipersingkat (TPD).
- 8. Hitung biaya tidak langsung proyek dan gambarkan pada grafik di atas.
- 9. Jumlahkan biaya langsung dan biaya tak langsung untuk mencari biaya total sebelum kurun waktu yang diinginkan.
- 10. Periksa pada grafik biaya total untuk mencapai waktu optimal yaitu kurun waktu penyelesaian proyek dengan biaya terendah.

Dalam mempercepat penyelesaian proyek perlu mengupayakan agar penambahan biaya yang ditimbulkan seminimal mungkin. Pengendalian biaya yang dilakukan adalah biaya langsung, karena biaya inilah yang akan bertambah apabila dilakukan pengurangan durasi. Di samping itu, harus diperhatikan bahwa kompresi hanya dilakukan pada aktivitas-aktivitas yang berada di dalam lintasan kritis.

#### **METODE PENELITIAN**

## **Identifikasi Permasalahan**

Langkah awal dalam meneliti adalah menetapkan masalah yang akan dipecahkan. Identifikasi ini dimaksudkan sebagai penegasan batas-batas permasalahan, sehingga cakupan penulisan tidak menyimpang dari tujuan. Permasalahan yang diangkat adalah mencari percepatan durasi dengan penambahan jam kerja

#### **Studi Literatur**

Sebelum menyelesaikan permasalahan yang ada, tentunya terlebih dahulu dipelajari teori-teori yang berhubungan dengan percepatan durasi proyek *(crashing)*, dimana dalam hal ini percepatan durasi dianalisa dengan menggunakan metode *time cost trade off*, sehingga dapat dipahami dengan baik untuk memecahkan permasalahan yang ada. Maka dari itu diperlukan tinjauan pustaka dengan mencari dari sumber-sumber baik dari Buku penunjang maupun dari media internet. Sehingga diharapkan akan membantu dalam penulisan Tugas akhir ini

## **Pengumpulan Data**

Pengumpulan data adalah suatu proses pengadaan data untuk keperluan penelitian. Pengumpulan data merupakan langkah yang sangat penting dalam metode ilmiah, karena pada umumnya data yang dikumpulkan dianalisa sesuai dengan metode yang akan digunakan. Datadata yang digunakan adalah : RAB, Kurva S, *Time Schedule*

## **Pengolahan Data**

Semua data yang telah terkumpulkan dianalisa untuk mendapatkan suatu keputusan yang optimal. Langkah-langkah pengolahan dan penganalisaan data adalah sebagai berikut :

1. Membuat *Work Breakdown Structure* (WBS)

Melakukan Breakdown atau memecahkan tiap proses pekerjaan menjadi lebih detail. Hal ini dimaksudkan agar proses perencanaan proyek memiliki tingkat yang lebih baik. WBS disusun berdasarkan dasar pembelajaran seluruh dokumen proyek yang meliputi kontrak, gambar-gambar, dan spesifikasi

2. Membuat *Precedence Diagram Method* (PDM)

Metode penjadwalan PDM ini dapat menumpah-tindihkan suatu kegiatan tanpa memerlukan garis dummy yang rumit. Kegiatan dan peristiwa pada PDM ditulis dalam node yang berbentuk kotak segiempat.

3. Membuat *Critical Path Method* (CPM) Rangkaian item pekerjaan dalam suatu proyek yang menjadi bagian kritis atas terselesainya proyek secara keseluruhan

4. *Microsoft Project*

Membuat *network planning* dan menentukan lintasan kritis pada aktivitas kegiatan proyek konstruksi. Dimulai dari pengaturan pada *calender* kemudian *input* durasi dan *prodessor*  tiap kegiatan, barulah dapat diketahui lintasan kritis yang nantinya akan diidentifikasi dalam perhitungan kenaikan biaya akibat percepatan *(cost slope)*

# **ANALISIS DAN PEMBAHASAN**

# **Perhitungan Crashing Program**

Untuk mempercepat durasi penyelesaian proyek, maka diadakan percepatan pekerjaan pada kegiatan-kegiatan kritis yang di peroleh dari *Ms. Project*. Pada tugas akhir ini dilakukan percepatan durasi proyek dengan menggunakan penambahan jam kerja (lembur) ,dengan dua shif yaitu 4 jam kerja (lembur) dan 7 jam keja (lembur).

## **Penambahan 4 jam kerja**

Rencana kerja yang akan dilakukan dalam mempercepat durasi sebuah pekerjaan dengan alternatif penambahan jam kerja (lembur) adalah :

- 1. Waktu kerja normal adalah 8 jam kerja per hari (08.00 16.00) dengan 1 jam istirahat (12.00 – 13.00), sedangkan kerja lembur dilakukan setelah waktu kerja normal selama 4 jam per hari (18.30 – 22.30). Dalam seminggu hanya dilakukan 6 hari kerja, yaitu Senin – Sabtu.
- 2. Harga upah pekerja untuk kerja lembur menurut Keputusan Menteri Tenaga Kerja Nomor KEP.102/MEN/VI/2004 pasal 11 (*Anonim, 2004*) diperhitungkan sebagai berikut :
	- a. Untuk 1 jam kerja lembur pertama, harus dibayar upah kerja lembur sebesar 1,5 kali upah sejam.
	- b. Untuk setiap jam kerja berikutnya, harus dibayar upah kerja lembur sebesar 2 kali upah sejam.
- 3. Produktifitas untuk 4 jam kerja lembur diperhitungkan sebesar 60% dari produktifitas normal (*Soeharto, Iman, 1999*).

## *Crash Duration*

- Langkah-langkah dalam menghitung *crash duration* :
- a. Menghitung produktifitas harian

 $Product if it as harian = \frac{Volume pekerjaan}{Durasi normal}$ 

# b. Menghitung produktifitas per jam

 $\text{Productifitas per jam} = \frac{\text{Prod. harian}}{\text{jam kerja normal harian}}$ 

Di mana :

# Jam kerja normal harian = 8 jam

# c. Menghitung produktifitas lembur

Produktifitas lembur = Jam kerja lembur x Koef. produktifitas x Prod. per jam

Di mana :

Jam kerja lembur per hari  $=$  4 jam

Koefisien produktifitas  $= 60\%$ 

# d. Menghitung produktifitas harian setelah di-*crash*

Produktifitas harian setelah crash = Prod. harian + Prod. lembur

e. Menghitung *crash duration*

 $Crash duration = \frac{\text{Volume pekerjaan}}{\text{Prod}.\text{harian setelah crash}}$ 

# **Crash Cost**

Upah tenaga kerja proyek Pembangunan Hibah Perluasan Gedung Sabhara Polres Lamongan:

- Mandor : Rp 150.000,00 /OH
- Kepala Tukang : Rp 135.000,00 /OH
- Tukang (kayu/besi/batu/cat/listrik/pipa) : Rp 120.000,00 /OH
- Pekerja : Rp 100.000,00 /OH

Langkah-langkah dalam menghitung *Crash Cost*:

- a. Menghitung upah kerja harian normal Upah kerja Harian Normal = Prod. Harian x Harga satuan upah kerja
- b. Menghitung upah kerja per jam normal Upah kerja per jam normal  $=$  Prod. Per jam x Harga satuan upah kerja
- c. Menghitung upah kerja lembur per hari (4 jam kerja) Upah kerja lembur per hari  $(4 \text{ jam}) = (1.5 \text{ x upah} \text{ sejam} \text{ normal}) + 3 \text{ x } (2 \text{ x upah} \text{ sejam})$ normal)
- d. Menghitung *Crash Cost* tenaga kerja per hari *Crash cost* tenaga kerja per hari = Upah harian + upah kerja lembur per hari
- e. Menghitung *Crash cost* total
	- *Crash cost* total = *Crash cost* per hari x *crash duration*

# *Cost Slope*

*Cost slope* dirumuskan sebagai berikut :

$$
Cost slope = \frac{Crash cost - Normal cost}{Normal duration - Crash duration}
$$

Hasil perhitungan *cost slope* untuk tiap kegiatan kritis disajikan dalam Tabel 1 di bawah ini. **Tabel 1** *Cost slope* tiap kegiatan kritis

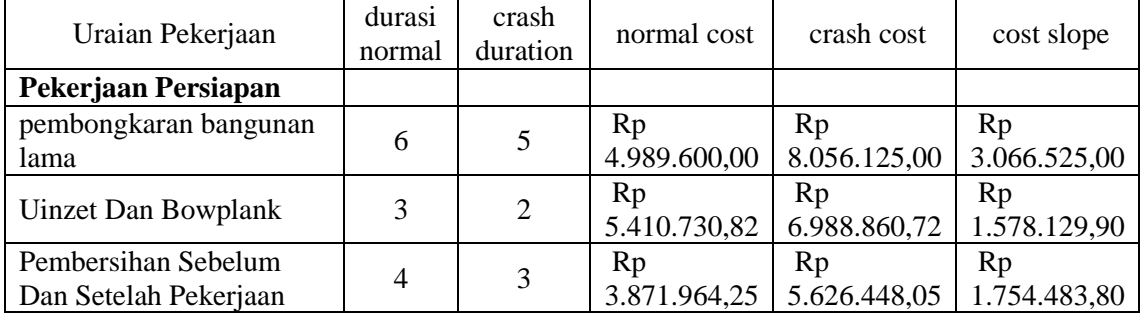

## **Penambahan 7 jam kerja (lembur)**

Rencana kerja yang akan dilakukan dalam mempercepat durasi sebuah pekerjaan dengan alternatif penambahan jam kerja (lembur) adalah :

- 1. Waktu kerja normal adalah 8 jam kerja per hari (08.00 17.00) dengan 1 jam istirahat (12.00 – 13.00), sedangkan kerja lembur dilakukan setelah waktu kerja normal selama 7 jam per hari (18.30 – 01.30). Dalam seminggu hanya dilakukan 6 hari kerja, yaitu Senin – Sabtu.
- 2. Harga upah pekerja untuk kerja lembur menurut Keputusan Menteri Tenaga Kerja Nomor KEP.102/MEN/VI/2004 pasal 11 (*Anonim, 2004*) diperhitungkan sebagai berikut :
	- a. Untuk 1 jam kerja lembur pertama, harus dibayar upah kerja lembur sebesar 1,5 kali upah sejam.
	- b. Untuk setiap jam kerja berikutnya, harus dibayar upah kerja lembur sebesar 2 kali upah sejam.
- 3. Produktifitas untuk 7 jam kerja lembur diperhitungkan sebesar 30% dari produktifitas normal (*Soeharto, Iman, 1999*).

## *Crash Duration*

Langkah-langkah dalam menghitung *crash duration* : a. Menghitung produktifitas harian

 $Product if it as harian = \frac{Volume pekerjaan}{Durasi normal}$ 

b. Menghitung produktifitas per jam

Produktifitas per jam $=$  $\frac{\text{Prod. harian}}{\text{jam kerja normal harian}}$ 

Di mana :

Jam kerja normal harian = 8 jam c. Menghitung produktifitas lembur

Produktifitas lembur = Jam kerja lembur x Koef, produktifitas x Prod, per jam

Di mana : Jam kerja lembur per hari = 7 jam Koefisien produktifitas  $= 30\%$ 

## d. Menghitung produktifitas harian setelah di-*crash*

Produktifitas harian setelah crash = Prod. harian + Prod. lembur

e. Menghitung *crash duration*

 $Crash duration = \frac{\text{Volume pekerjaan}}{\text{Prod}.\text{harian setelah crash}}$ 

# **Crash Cost**

Upah tenaga kerja dalam proyek Pembangunan Hibah Perluasan Gedung Sabhara Polres Lamongan:

- → Mandor : Rp 150.000,00 /OH
- Kepala Tukang : Rp 135.000,00 /OH
- Tukang (kayu/besi/batu/cat/listrik/pipa) : Rp 120.000,00 /OH
- Pekerja : Rp 100.000,00 /OH

Langkah-langkah dalam menghitung *Crash Cost*:

- a. Menghitung upah kerja harian normal Upah kerja Harian Normal = Prod. Harian x Harga satuan upah kerj
- b. Menghitung upah kerja per jam normal Upah kerja per jam normal = Prod. Per jam x Harga satuan upah kerja
- c. Menghitung upah kerja lembur per hari (7 jam kerja) Upah kerja lembur per hari (7 jam) = (1,5 x upah sejam normal) + 6 x (2 x upah sejam normal
- d. Menghitung *Crash Cost* tenaga kerja per hari *Crash cost* tenaga kerja per hari = Upah harian + upah kerja lembur per hari
- e. Menghitung *Crash cost* total *Crash cost* total = *Crash cost* per hari x *crash duration*

# *Cost Slope*

*Cost slope* dirumuskan sebagai berikut :

$$
Cost slope = \frac{Crash cost - Normal cost}{Normal duration - Crash duration}
$$

Hasil perhitungan *cost slope* untuk tiap kegiatan kritis disajikan dalam Tabel 2 di bawah ini. **Tabel 2** *Cost slope* tiap kegiatan kritis

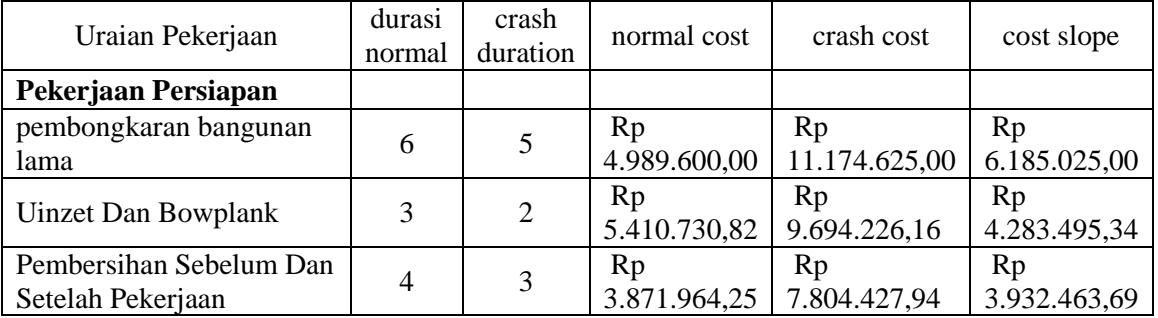

# **Analisa Pertukaran Waktu dan Biaya (***Time Cost Trade Off***)**

Setelah didapatkan nilai *cost slope* dari masing-masing aktifitas, maka penekanan (kompresi) durasi proyek dilakukan pada semua aktifitas yang berada pada lintasan kritis dan dimulai dari aktifitas yang mempunyai *cost slope* terendah.

# **Penambahan 4 Jam Kerja (Lembur)**

Urutan *cost slope* dimulai dari aktifitas yang mempunyai *cost slope* terendah untuk penambahan 4 jam kerja (lembur) disajikan dalam Tabel 3

#### **Tabel 3** Urutan dengan *cost slope* terendah

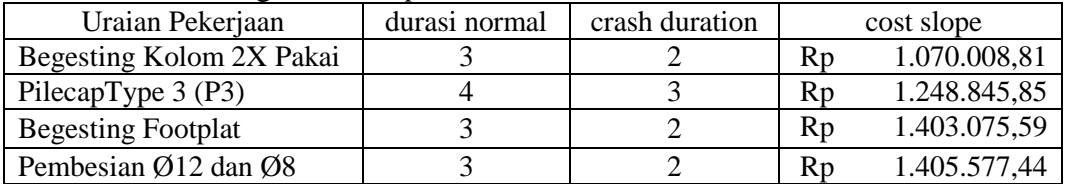

#### **Analisa Percepatan Durasi**

Dengan bantuan *Microsoft Project*, dicari total durasi setelah percepatan proyek. Total durasi proyek setelah *crashing* seperti tersaji dalam Tabel 4

## **Tabel 4** Total durasi proyek setelah crashing

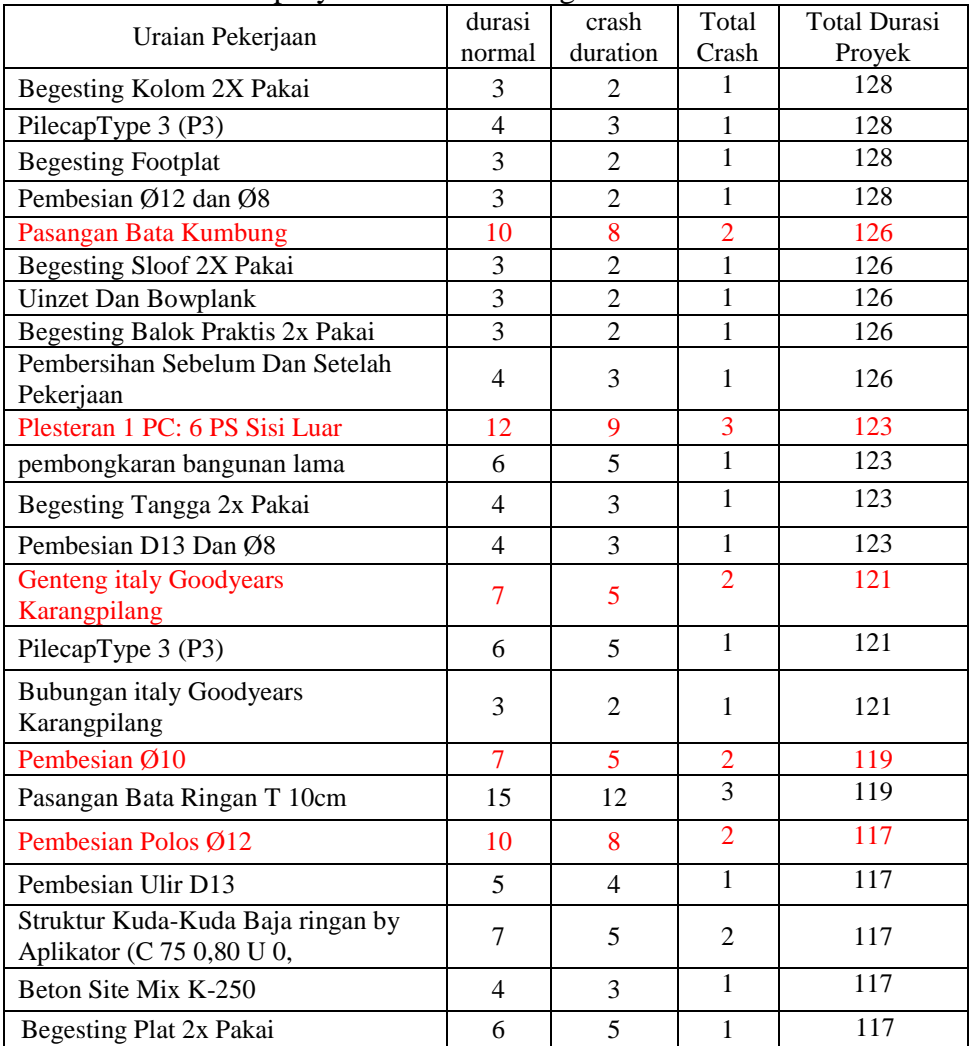

Keterangan Tabel 4

 $\Box$  Kegiatan yang berwarna merah merupakan kegiatan yang akan dihitung analisa waktu dan biaya percepatannya. Hal ini dikarenakan kegiatan lainnya tidak mempengaruhi durasi proyek walaupun dilakukan percepatan.

# **Analisa Waktu dan Biaya**

Langkah-langkah perhitungan analisa waktu dan biaya adalah sebagai berikut:

# 1. Menghitung biaya langsung

- Tambahan Biaya dan Kumulatif Tambahan Biaya Tambahan biaya = Cost slope x Total Crash
- Biaya Langsung Biaya langsung  $=$  Biaya langsung normal x Kumulatif tambahan biaya

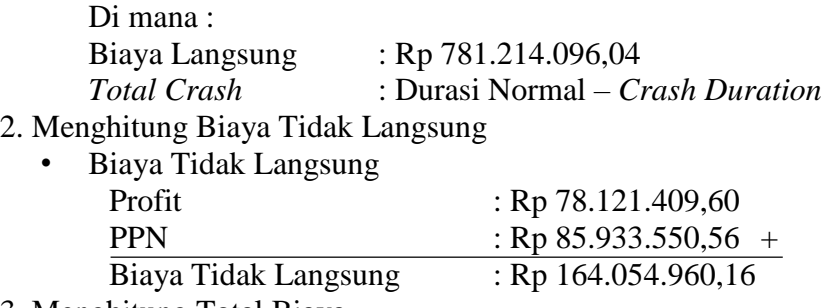

3. Menghitung Total Biaya

Biaya total = Biaya langsung  $+$  Biaya tidak langsung

Adapun hasil perhitungan analisa waktu dan biaya untuk alternatif penambahan jam kerja lembur tersaji dalam tabel 5 dan tabel 6

**Tabel 5** Hasil Perhitungan *Direct Cost* (Biaya Langsung) 4 jam lembur

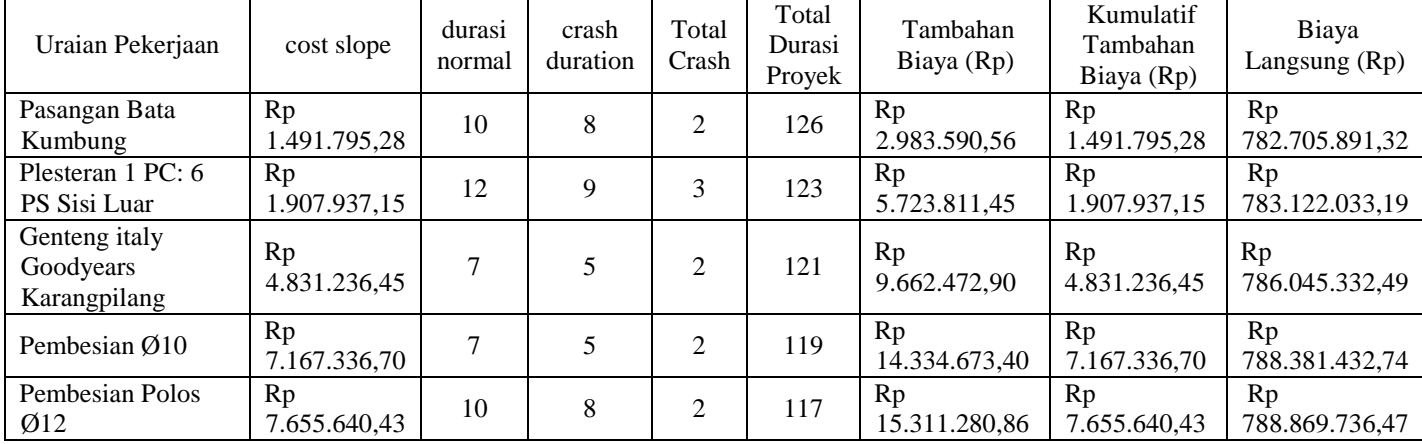

## **Tabel 6** Hasil Perhitungan *Total Cost* (Biaya Total) 4 jam lembur

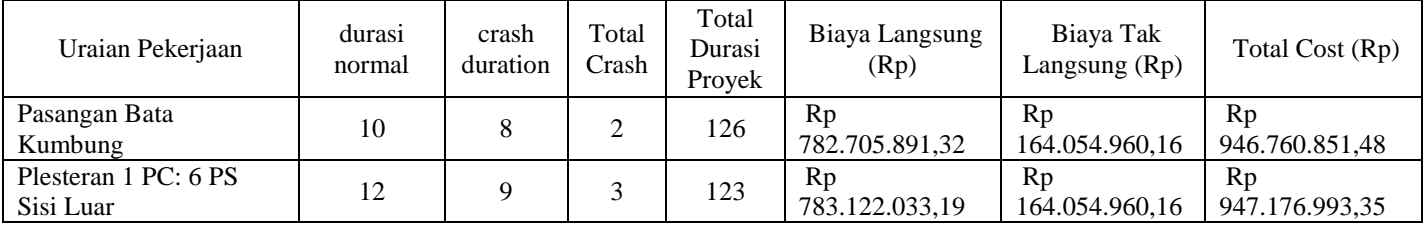

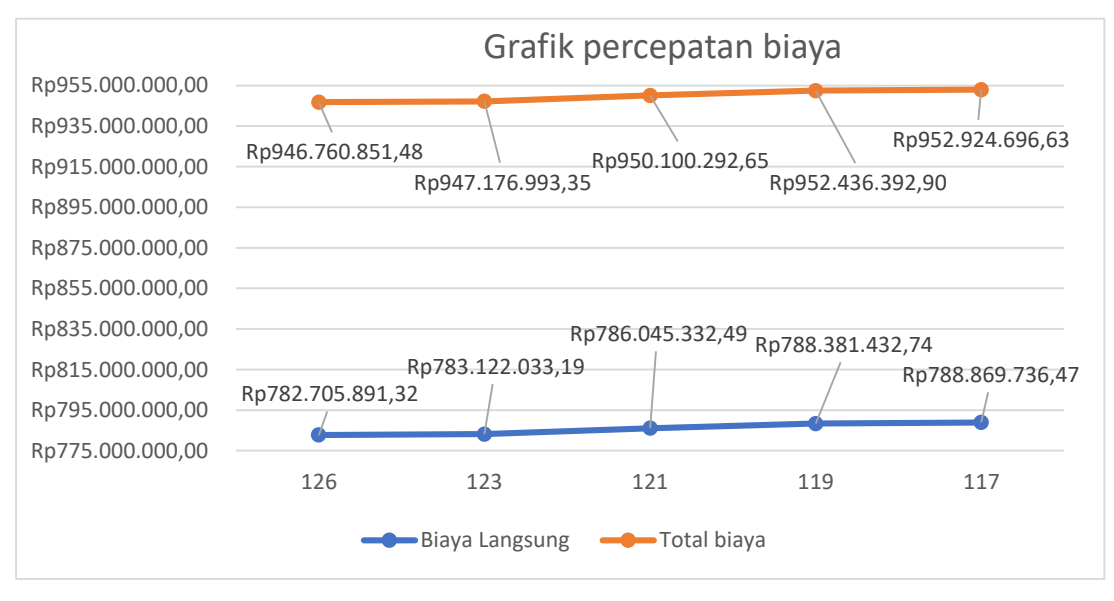

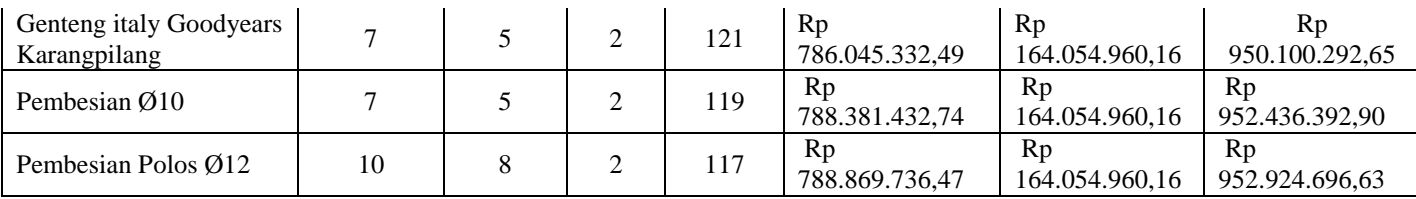

**Gambar 4** Grafik Percepatan Biaya Langsung dan Biaya Total terhadap Waktu untuk

Penambahan 4 Jam Kerja (Lembur**)**

Dari gambar 4.2 total biaya diperoleh waktu optimum dan total biaya optimum sebagai berikut :

a. Waktu Optimum  $= 117$  HK

b. Total biaya Optimum  $=Rp$  952.924.696,63

Dengan efisiensi waktu dan biaya sebagai berikut :

a. Efisiensi waktu

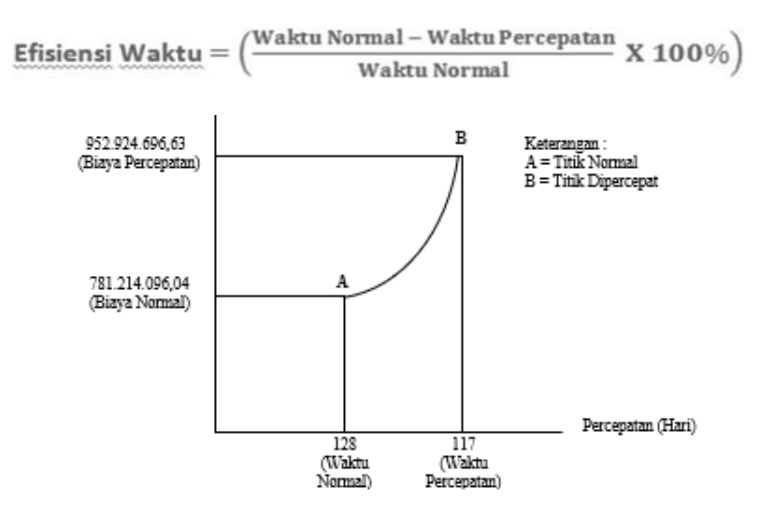

**Gambar 5** Hubungan Waktu-Biaya Normal dan Dipercepat untuk Penambahan 4 jam Kerja (lembur

b. Efisiensi biaya

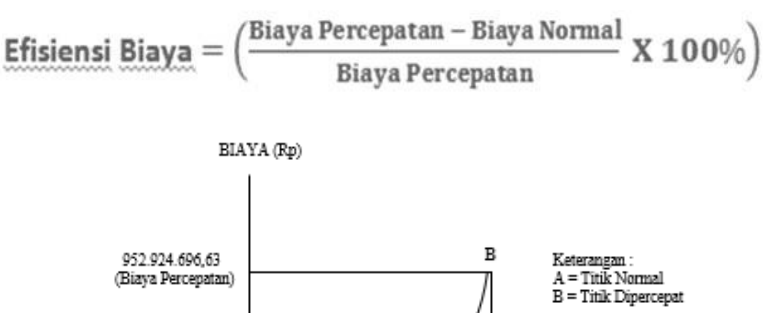

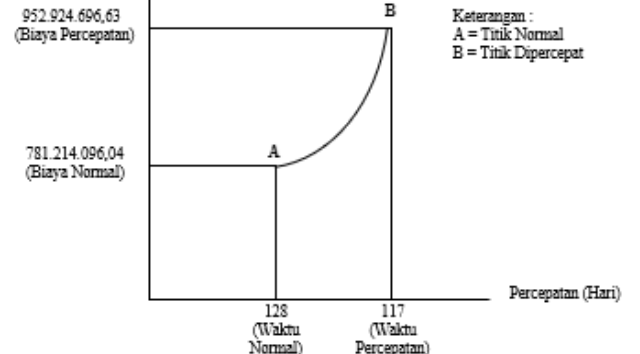

**Gambar 6** Hubungan Waktu-Biaya Normal dan Dipercepat untuk Penambahan 4 jam Kerja (lembur)

Percepatan)

### **Penambahan 7 Jam Kerja (Lembur)**

Urutan *cost slope* dimulai dari aktifitas yang mempunyai *cost slope* terendah untuk penambahan 7 jam kerja (lembur) disajikan dalam Tabel 7

| Uraian Pekerjaan          | durasi normal | crash duration | cost slope |              |
|---------------------------|---------------|----------------|------------|--------------|
| PilecapType $3(P3)$       |               |                | Rp         | 2.799.137,25 |
| Begesting Kolom 2X Pakai  |               |                | Rp         | 2.904.309,72 |
| Pasangan Bata Kumbung     |               |                | Rp         | 3.119.208,30 |
| <b>Begesting Footplat</b> |               |                | Rp         | 3.808.348,05 |

**Tabel 7** Urutan Kegiatan dengan Cost Slope Terendah

#### **Analisa Percepatan Durasi**

Dengan bantuan *Microsoft Project*, dicari total durasi setelah percepatan proyek. Total

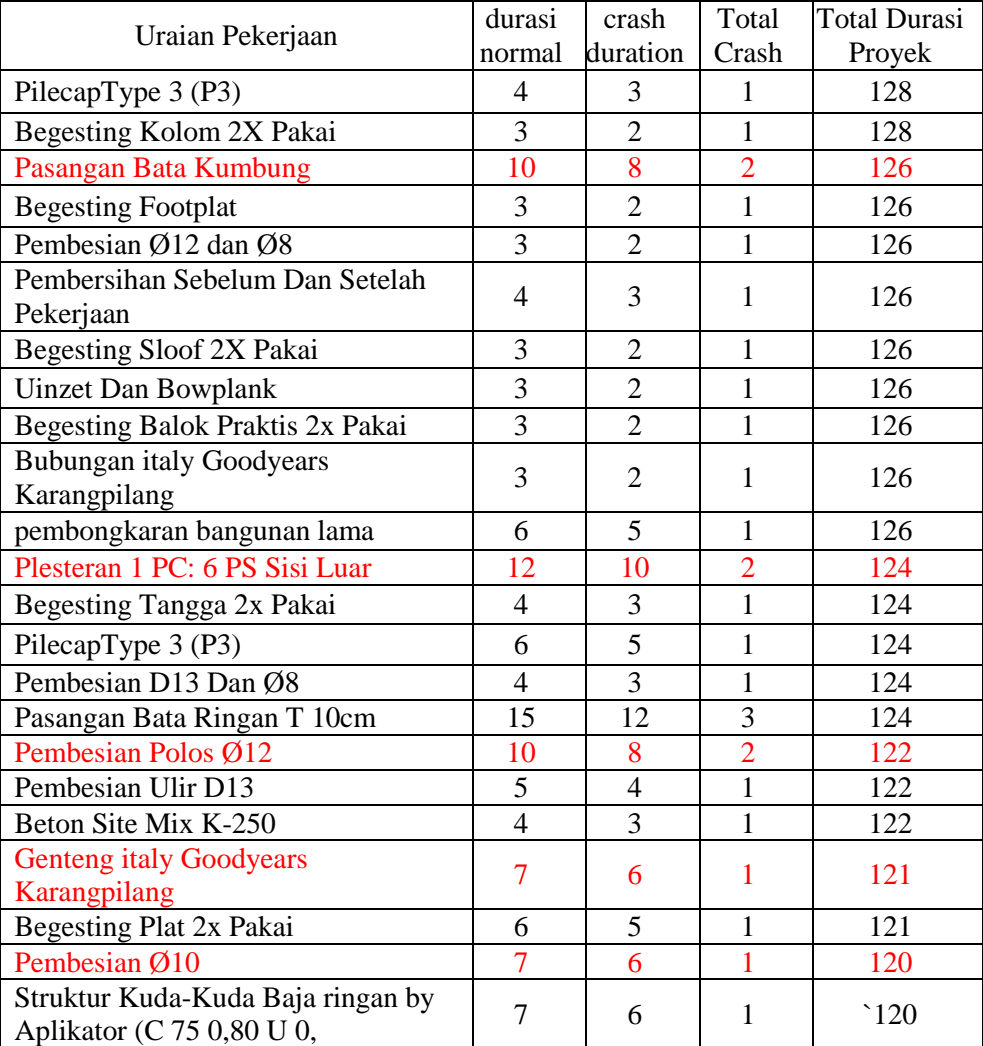

durasi proyek setelah *crashing* seperti tersaji dalam Tabel 8 **Tabel 8** Total durasi proyek setelah crashing

Keterangan Tabel 8

#### **Analisa Waktu dan Biaya**

Langkah-langkah perhitungan analisa waktu dan biaya adalah sebagai berikut:

 $\Box$  Kegiatan yang berwarna merah merupakan kegiatan yang akan dihitung analisa waktu dan biaya percepatannya. Hal ini dikarenakan kegiatan lainnya tidak mempengaruhi durasi proyek walaupun dilakukan percepatan.

#### 1. Menghitung biaya langsung

- Tambahan Biaya dan Kumulatif Tambahan Biaya Tambahan biaya =  $Cost slope \times Total \, Crash$  (4.28)
- Biaya Langsung

Biaya langsung = Biaya langsung normal x Kumulatif tambahan biaya  $(4.29)$ 

Di mana : Biaya Langsung: Rp 781.214.096,04 *Total Crash* : Durasi Normal – *Crash Duration*

2. Menghitung Biaya Tidak Langsung • Biaya Tidak Langsung

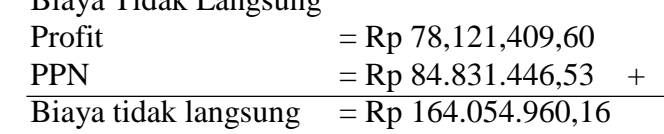

3. Menghitung Total Biaya

Biaya total = Biaya langsung + Biaya tidak langsung  $(4.30)$ 

Adapun hasil perhitungan analisa waktu dan biaya untuk alternatif penambahan jam kerja lembur tersaji dalam Tabel 9 – 10

**Tabel 9** Hasil Perhitungan Direct Cost (Biaya Langsung) 7 jam lembur

| Uraian Pekerjaan           | cost slope    | durasi<br>normal | crash<br>duration | Total<br>Crash | Total<br>Durasi<br>Proyek | Tambahan<br>Biaya (Rp) | Kumulatif<br>Tambahan<br>Biaya (Rp) | Biaya<br>Langsung $(Rp)$ |
|----------------------------|---------------|------------------|-------------------|----------------|---------------------------|------------------------|-------------------------------------|--------------------------|
| Pasangan Bata              | Rp            | 10               | 8                 | $\overline{c}$ | 126                       | Rp                     | Rp                                  | Rp                       |
| Kumbung                    | 3.119.208,30  |                  |                   |                |                           | 6.238.416,60           | 3.119.208,30                        | 784.333.304,34           |
| Plesteran 1 PC: 6 PS Sisi  | Rp            | 12               | 10                | $\overline{2}$ | 124                       | Rp                     | Rp                                  | Rp                       |
| Luar                       | 7.829.121,43  |                  |                   |                |                           | 15.658.242,86          | 7.829.121,43                        | 789.043.217,47           |
| Pembesian Polos Ø12        | Rp            | 10               | 8                 | $\overline{c}$ | 122                       | Rp                     | Rp                                  | Rp                       |
|                            | 16.007.251,55 |                  |                   |                |                           | 32.014.503,10          | 16.007.251,55                       | 797.221.347,59           |
| Genteng italy Goodyears    | Rp            |                  | 6                 |                | 121                       | Rp                     | Rp                                  | Rp                       |
| Karangpilang               | 32.807.466,09 |                  |                   |                |                           | 32.807.466,09          | 32.807.466,09                       | 814.021.562,13           |
| Pembesian $\varnothing$ 10 | Rp            |                  | 6                 |                | 120                       | Rp                     | Rp                                  | Rp                       |
|                            | 48.671.236,43 |                  |                   |                |                           | 48.671.236,43          | 48.671.236,43                       | 829.885.332,47           |

## **Tabel 10** Hasil Perhitungan Total Cost (Biaya Total) 7 jam lembur

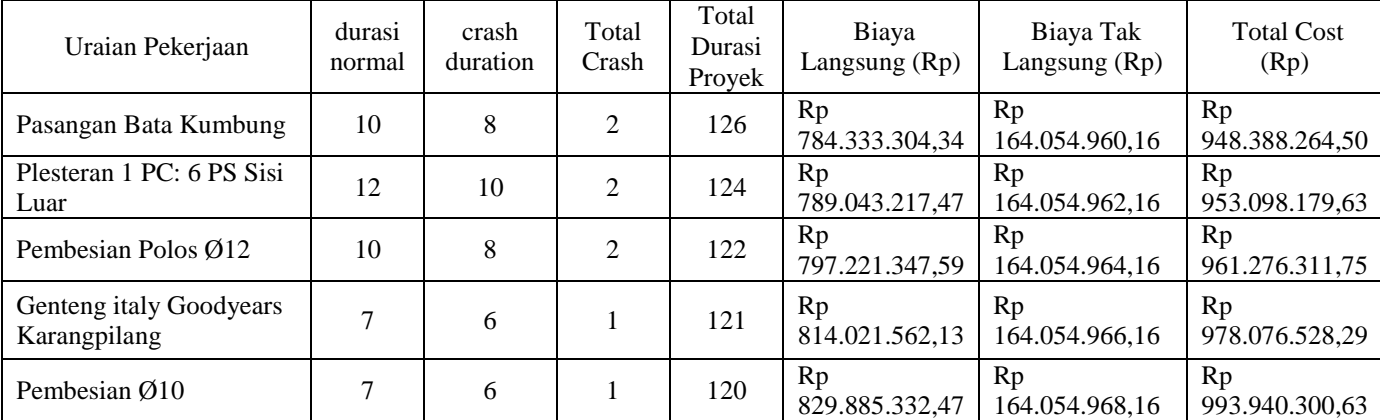

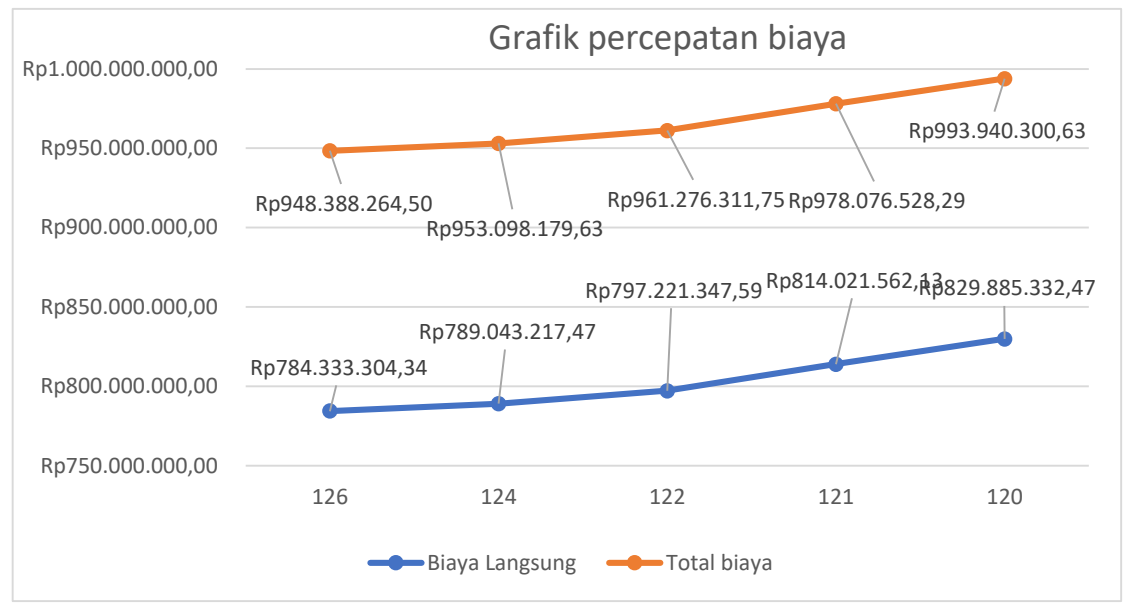

**Gambar 7** Grafik Percepatan Biaya Langsung dan Biaya Total terhadap Waktu untuk Penambahan 7 Jam Kerja (Lembur)

Dari gambar 7 total biaya diperoleh waktu optimum dan total biaya optimum sebagai berikut :

a. Waktu Optimum  $= 120$  HK

b. Total biaya Optimum =  $Rp993.940.300.63$ 

Dengan efisiensi waktu dan biaya sebagai berikut :

a. Efisiensi waktu

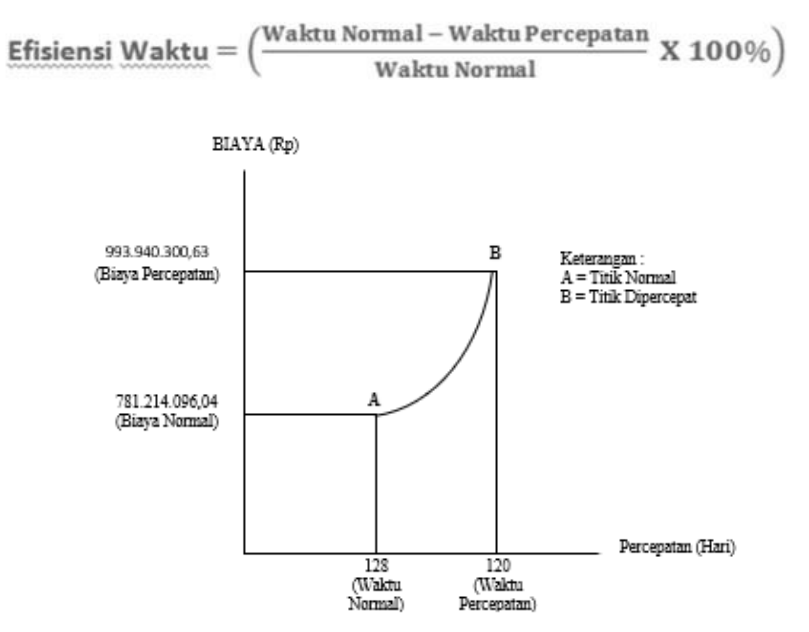

**Gambar 8** Hubungan Waktu – Biaya Normal dan Dipercepat untuk Penambahan 7 jam Kerja (lembur)

#### b. Efisiensi biaya

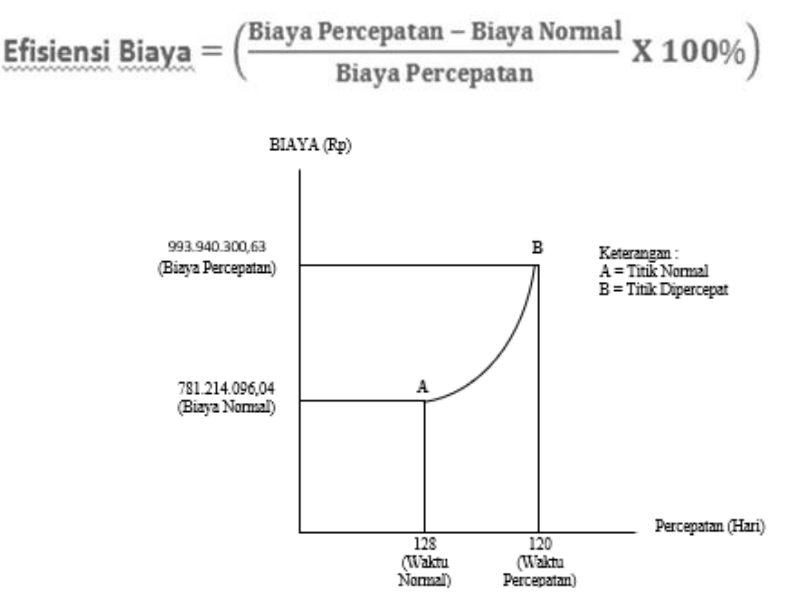

**Gambar 9** Hubungan Waktu - Biaya Normal dan Dipercepat untuk Penambahan 7 jam Kerja (lembur)

## **Kesimpulan**

Berdasarkan hasil analisa dan pembahasan pada bab sebelumnya dengan menggunakan metode *time cost trade off*, dapat ditarik kesimpulan sebagai berikut :

- 1. Jenis pekerjaan yang bisa di percepat adalah pekerjaan yang ada di dalam jalur kritis yang di ketahui dengan menggunakan *Microsoft Project.*
- 2. Percepatan yang di dapat pada penambahan 4 jam kerja, dengan pengurangan waktu selama 11 hari dari waktu normal 128 hari menjadi 117 hari, sedangkan percepatan yang di dapat pada penambahan 7 jam kerja, dengan pengurangan waktu selama 8 hari dari waktu normal 128 hari menjadi 120 hari.
- 3. Biaya yang di butuhkan akibat percepatan durasi proyek adalah :
	- a. Penambahan 4 jam kerja, dengan penambahan biaya sebesar Rp 171.710.600,59 dari biaya normal sebesar Rp 781.214.096,04 menjadi sebesar Rp 952.924.696,63.
	- b. Penambahan 7 jam kerja, dengan penambahan biaya sebesar Rp 212.726.204,59 dari biaya normal sebesar Rp 781.214.096,04 menjadi sebesar Rp 993.940.300,63.

#### **Saran**

- 1. Kegiatan pada jalur kritis perlu diberi perhatian dan pengawasan khusus untuk mengurangi risiko keterlambatan suatu proyek.
- 2. Dalam penentuan alternatif percepatan proyek yang paling efektif dapat dikombinasikan dengan faktor lain selain faktor biaya dan durasi.
- 3. Untuk penelitian selanjutnya sebaiknya dapat merekonstruksi *network planning* sehingga dihasilkan waktu yang semakin optimal.

## **Daftar Pustaka**

Ardika, O.P. (2014). Analisis time cost trade off dengan penambahan jam kerja pada proyek konstruksi: studi kasus proyek pembangunan jalan tol Bogor Ring Road seksi II A. Skripsi : Universitas Sebelas Maret.

Ervianto, I. (2004). Teori-aplikasi manajemen proyek konstruksi Yogyakata :Andi.

- Frederika, A. (2010). Analisis percepatan pelaksanaan dengan menambah jam kerja optimum pada proyek konstruksi. Skripsi : Universitas Udayana.
- Husen, A. (2011). Manajemen proyek (edisi kedua). Yogyakarta : Andi.
- Nurhayati. (2010). Manajemen proyek. Yogyakarta : Graha Ilmu.
- Anonim, 2004, Keputusan Menteri Tenaga Kerja dan Transmigrasi Republik Indonesia Nomor KEP.102/MEN/VI/2004 Waktu Kerja Lembur dan Upah Kerja Lembur, Jakarta: Departemen PU.
- Rani, I. (2014). Analisis perbandingan percepatan pelaksanaan pekerjaan ditinjau dari penambahan tenaga kerja dan penambahan jam kerja pada proyek pembangunan gedung ITERA tahap I. Skripsi : Universitas Lampung.
- Santosa, B. (2013). Manajemen proyek : konsep & implementasi. Yogyakarta :Graha Ilmu.
- Gulo, Jernih Putri, 2014, Analisa Percepatan Durasi Proyek dengan Metode Pertukaran Waktu dan Biaya (Time Cost Trade Off) pada Proyek Perumahan Cemara Kuta Medan, Medan : Universitas Sumatera Utara.
- Soeharto, I. (1999). Manajemen proyek dari konseptual sampai operasional (Edisi2). Jakarta : Erlangga.
- Wati, M. N. (2015). Analisis percepatan proyek menggunakan metode time cost trade off dengan penambahan jam kerja lembur optimum. Skripsi : Universitas Sebelas Maret.
- Widyatmoko, Yurry. (2008). Analisis percepatan waktu menggunakan metode crashing pada kegiatan pemancangan di proyek Dermaga 115 Tanjung Priok dengan aplikasi program PERTMaster. Skripsi : Universitas Indonesia
- Aisyah, Raden N. (2018). Pengendalian Biaya Dan Waktu Pada Proyek Penyelesaian Gedung Perawatan Obsgyn Dan Anak (Dua Lantai) (Study Kasus : RSUD Kolonedale Kabupaten Morowali Utara). Skripsi : Universitas Hasanuddin